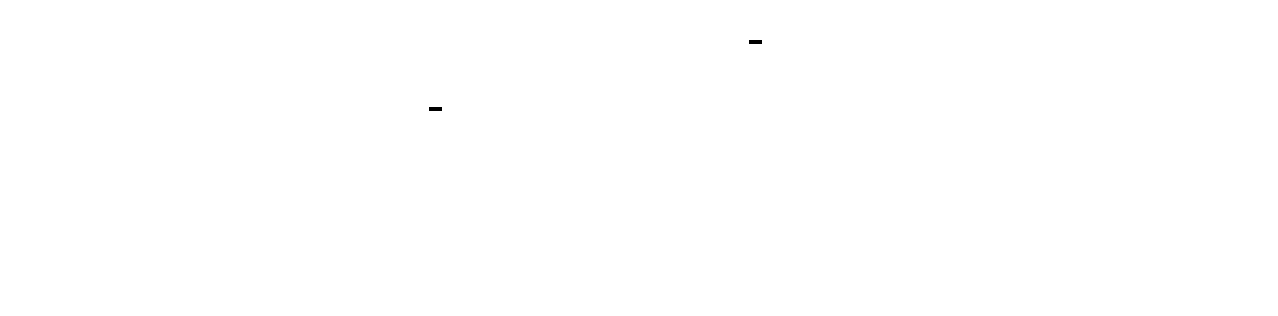

## $=$  \*0.03%&nbsp

**十分的人的人** 

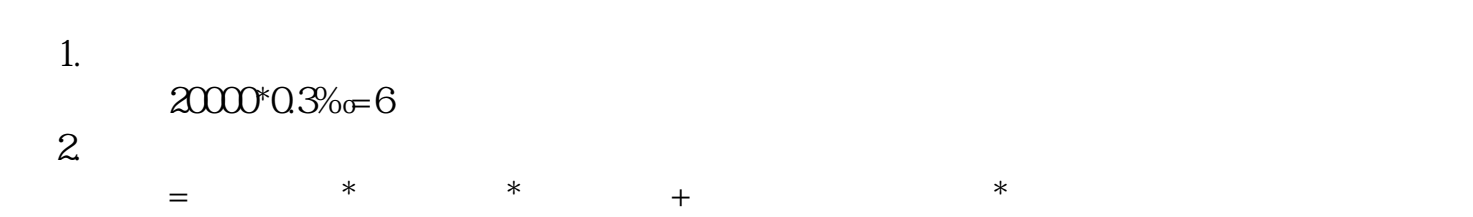

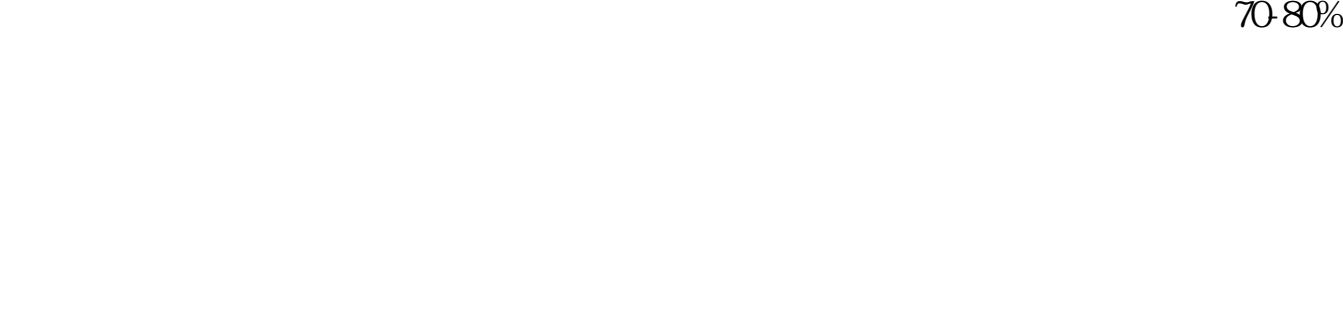

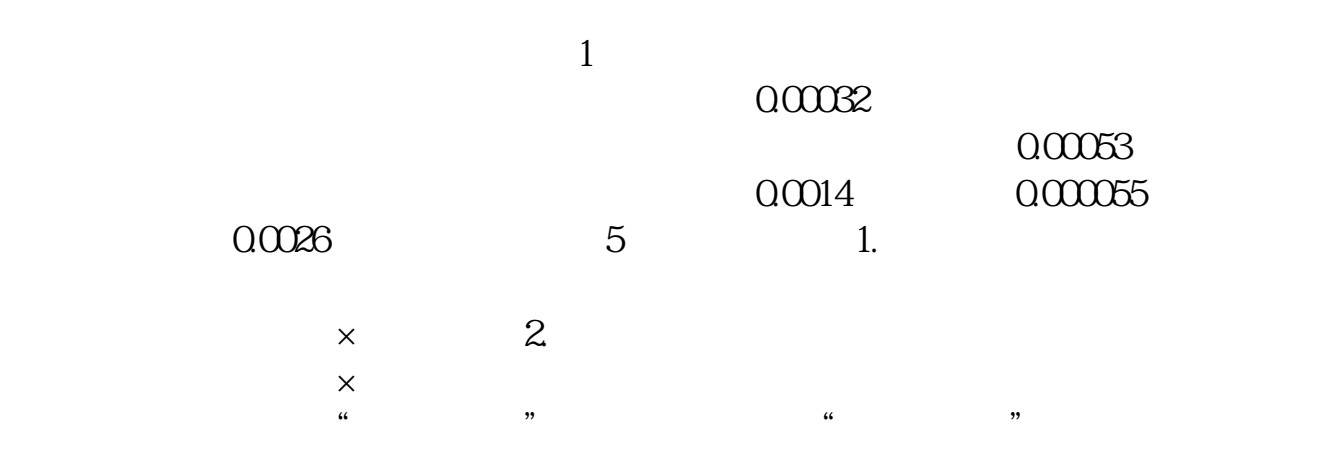

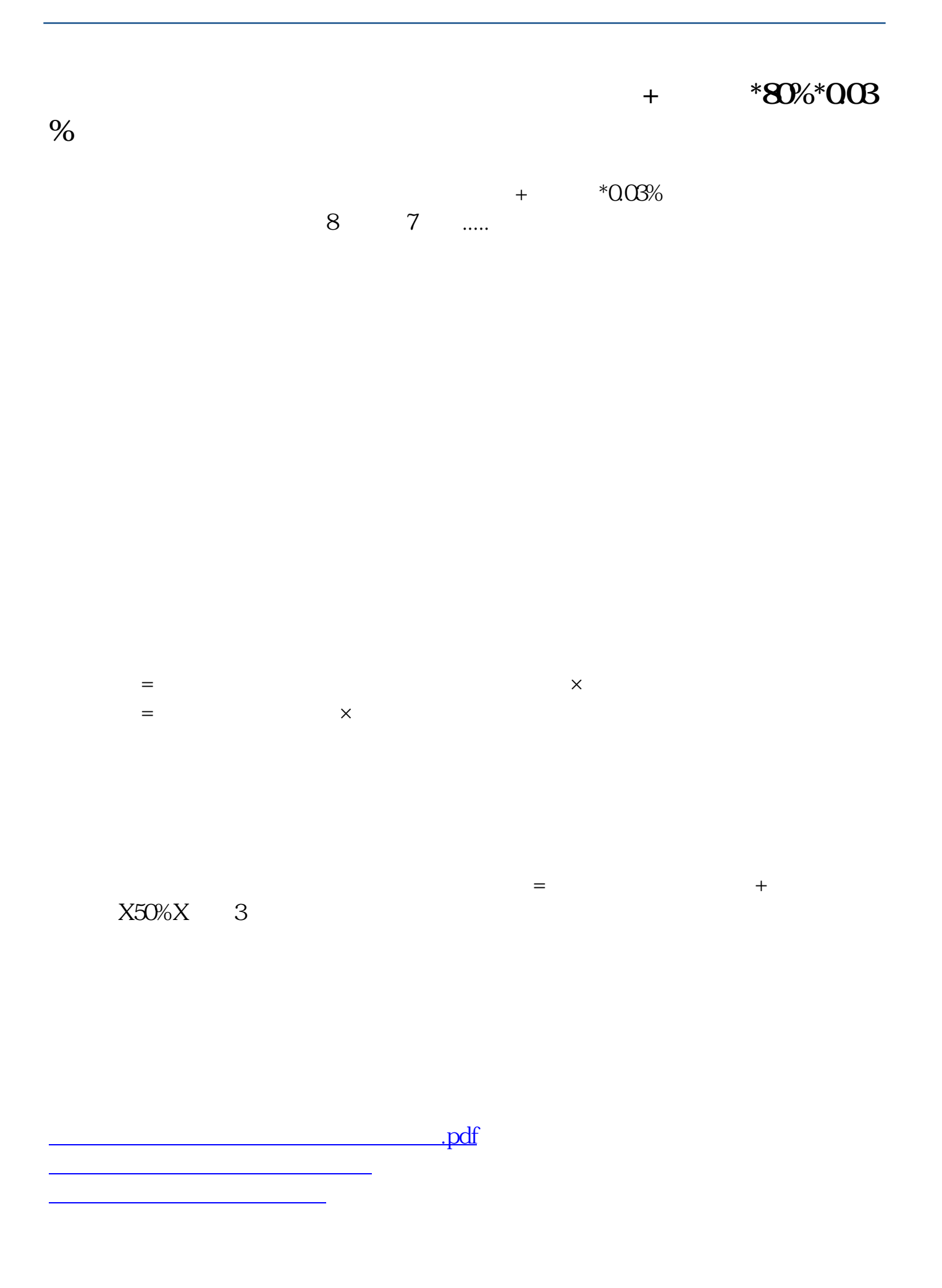

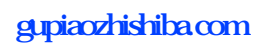

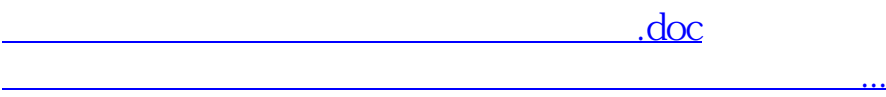

<https://www.gupiaozhishiba.com/chapter/41266177.html>